# **Inhaltsverzeichnis**

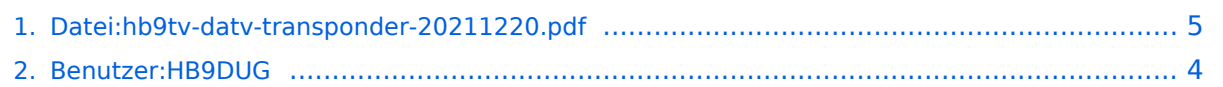

## **Datei:hb9tv-datv-transponder-20211220.pdf**

- [Datei](#page-4-1)
- [Dateiversionen](#page-5-0)
- **•** [Dateiverwendung](#page-5-1)
- [Metadaten](#page-6-0)

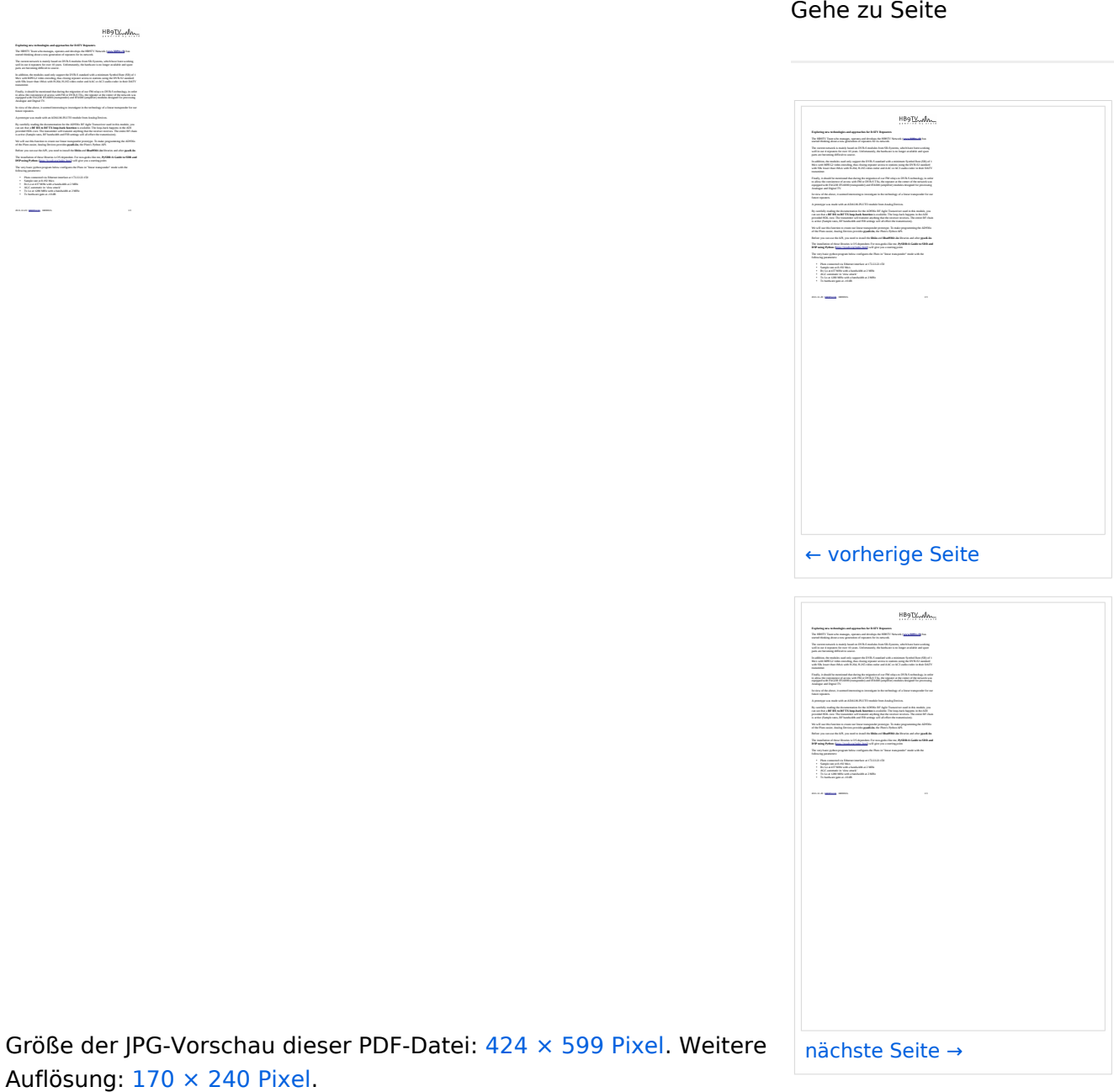

[Originaldatei](#page-4-0) (1.240 × 1.753 Pixel, Dateigröße: 333 KB, MIME-Typ: application/pdf, 3 Seiten)

### Dateiversionen

Klicken Sie auf einen Zeitpunkt, um diese Version zu laden.

# **BlueSpice4**

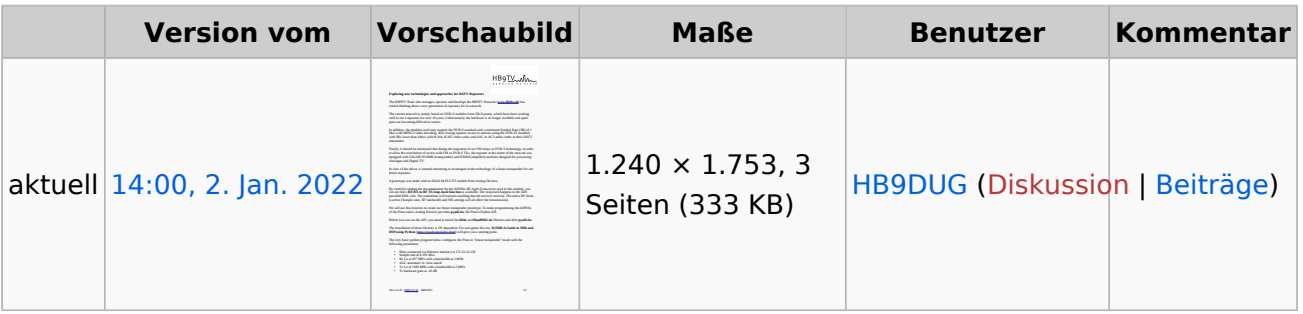

Sie können diese Datei nicht überschreiben.

#### Dateiverwendung

Keine Seiten verwenden diese Datei.

### Metadaten

Diese Datei enthält weitere Informationen, die in der Regel von der Digitalkamera oder dem verwendeten Scanner stammen. Durch nachträgliche Bearbeitung der Originaldatei können einige Details verändert worden sein.

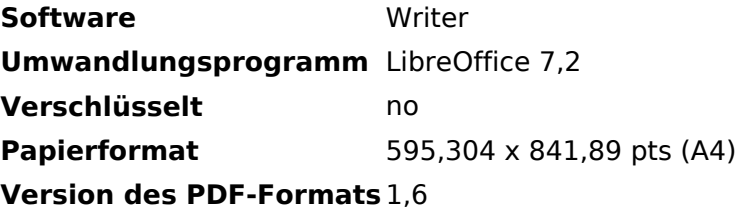

# <span id="page-3-0"></span>**Michel, HB9DUG**

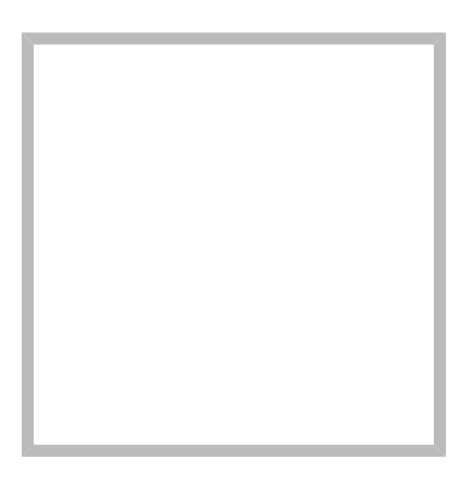

Name Michel, HB9DUG

[Vorlage:User](https://wiki.oevsv.at/w/index.php?title=Vorlage:User&action=edit&redlink=1)

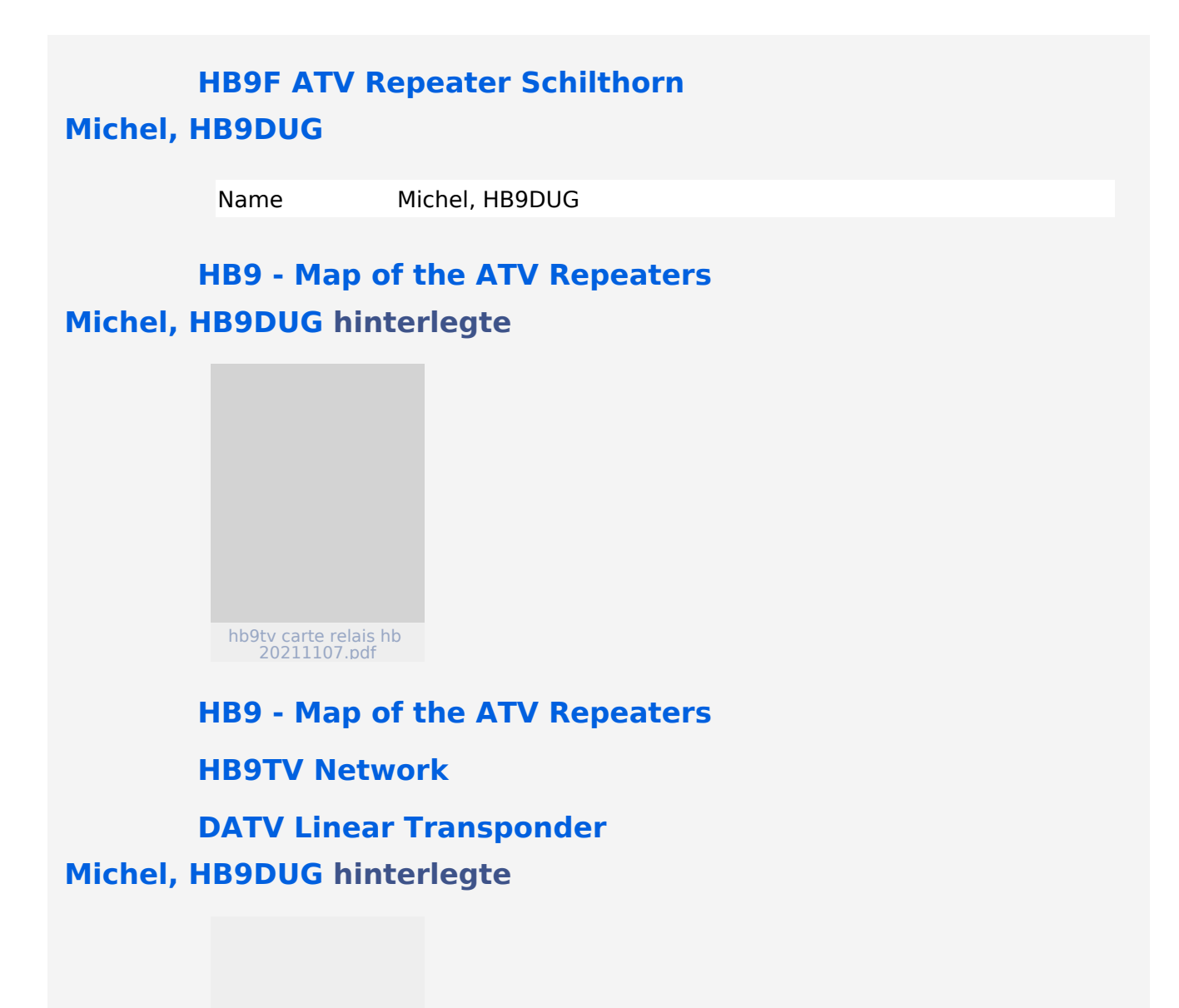

# **BlueSpice4**

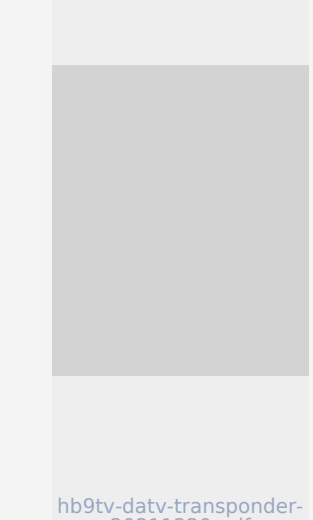

hb9tv-datv-transponder-20211220.pdf

## **[Michel, HB9DUG](https://wiki.oevsv.at) hinterlegte**

hb9tv-datv-transponder-20211220.pdf **[Hauptseite](https://wiki.oevsv.at/wiki/SocialEntity:1704)**

# <span id="page-4-0"></span>**Datei:hb9tv-datv-transponder-20211220.pdf**

- $\bullet$ [Datei](#page-4-1)
- [Dateiversionen](#page-5-0)  $\bullet$
- [Dateiverwendung](#page-5-1)
- <span id="page-4-1"></span>[Metadaten](#page-6-0)

Gehe zu Seite OK

# **BlueSpice4**

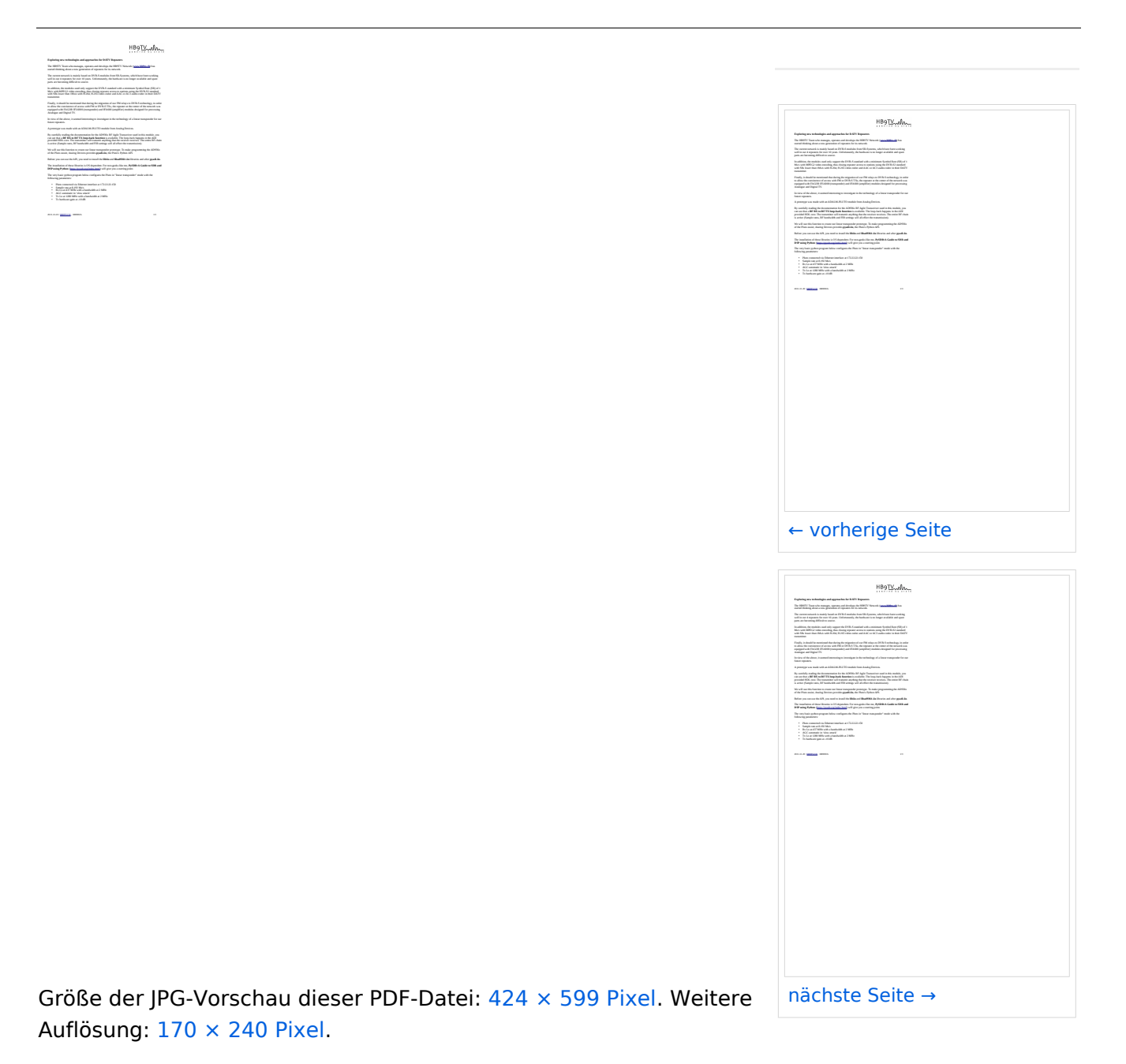

[Originaldatei](#page-4-0) (1.240 × 1.753 Pixel, Dateigröße: 333 KB, MIME-Typ: application/pdf, 3 Seiten)

#### <span id="page-5-0"></span>Dateiversionen

Klicken Sie auf einen Zeitpunkt, um diese Version zu laden.

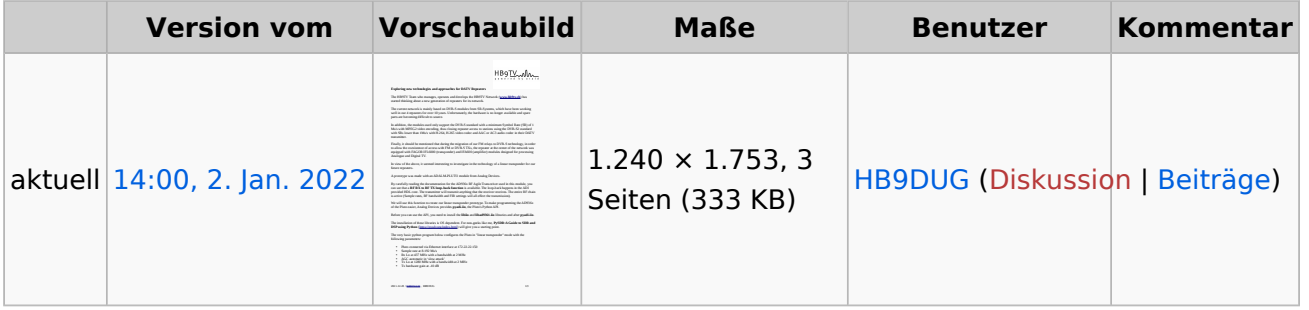

<span id="page-5-1"></span>Sie können diese Datei nicht überschreiben.

### Dateiverwendung

Keine Seiten verwenden diese Datei.

### <span id="page-6-0"></span>Metadaten

Diese Datei enthält weitere Informationen, die in der Regel von der Digitalkamera oder dem verwendeten Scanner stammen. Durch nachträgliche Bearbeitung der Originaldatei können einige Details verändert worden sein.

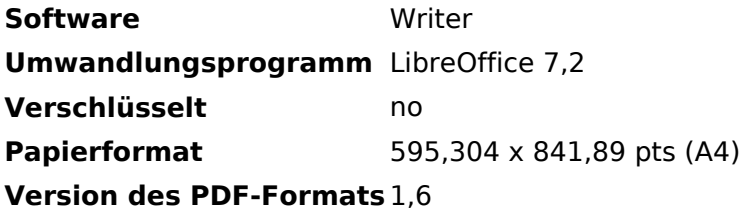